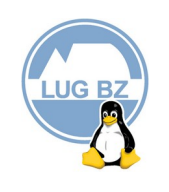

## AUFNAHMEANTRAG

## An die LINUX USER GROUP BOLZANO BOZEN BULSAN (LUGBZ)

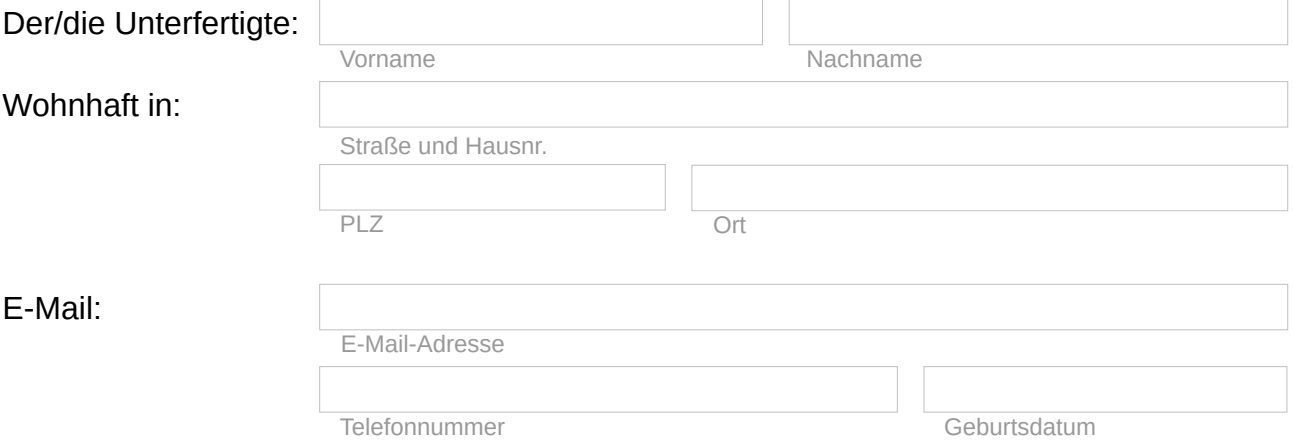

## ersuche um Aufnahme in den Verein ohne Gewinnabsicht LUGBZ LINUX USER GROUP BOLZANO BOZEN BULSAN.

Ich lege die Kopie des Einzahlungsscheines von 10,00 € bzw. 5,00 € (Student) bei. Die Mitgliedschaft für minderjährige Personen ist kostenlos (muss aber jährlich per E-Mail erneuert werden). Das Formular muss in diesem Fall von einem gesetzlichen Vertreter unterzeichnet werden.

Wer ab dem 01.10 die Mitgliedschaft beantragt ist für das aktuelle und kommende Vereinsjahr Mitglied. Die Mitgliedschaft endet jeweils am 31.01 des darauf folgenden Jahres.

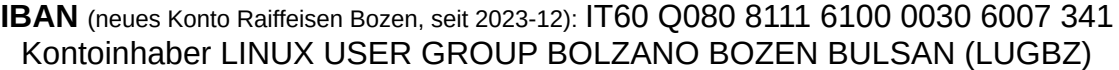

Gemäß Gesetz 196/03 (Privacy Gesetz) Art. 13 informieren wir dich über deine Rechte:

- Deine persönlichen Daten werden ausschließlich für die institutionellen Zwecke des Vereins verwendet.
- Der Inhaber der Daten ist der eingetragene Verein ohne Gewinnabsicht LINUX USER GROUP BOLZANO BOZEN BULSAN (LUGBZ).
- Laut Art. 7 des genannten Gesetzes hast du jederzeit das Recht, zu erfahren welche persönlichen Daten in unserem Archiv gespeichert sind und deren Änderung oder Löschung zu beantragen.

Ich erkläre hiermit, ausreichend über meine Rechte informiert worden zu sein und bin einverstanden mit der obgenannten Verwendung meiner Daten:

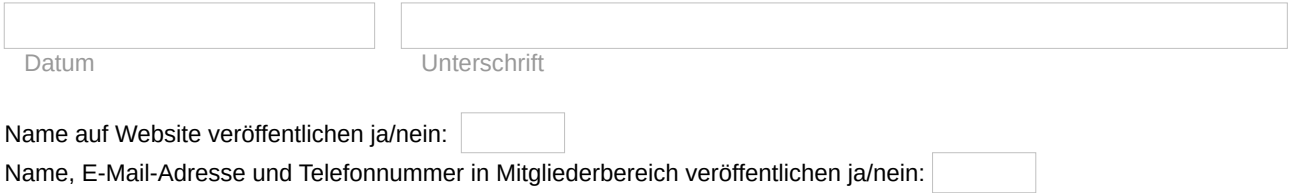